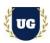

# SAP S/4 HANA BASIS Training Course Content

Course Duration - 45-50 Hrs., 7-8 Weeks

#### Course Information

### **Batch Options**

Weekday Batch Mon - Fri - 1.5 Hr./Day

### **About the Trainer**

Industry Expert Trainer with 15+ Years Real Time Work Experience at Top US Based Product and Consulting Firms

### **Contact Us**

Mobile: +91 73960 33555 WhatsApp: +91 73960 33555

Mail: Prasad@unogeeks.com

Website: Unogeeks.com

## Introduction To SAP S/4 HANA BASIS Training (with Live Project)

### SAP S/4 HANA BASIS (with Live Project)

SAP Basis refers to the administration of SAP system that includes activities like installation and configuration, load balancing, and performance of SAP. **UnoGeeks SAP BASIS** consultant training delivers the understanding and expertise professionals need to get into **In Demand SAP S/4 HANA BASIS Job** Roles.

## What you'll learn

- ➤ Introduction to ERP, SAP & R/3 Architecture & Navigation
- Load Balancing, Troubleshoot lock issues
- Background Job Administration, Load Balancing, cancelled updates
- > Spool Administration, Profile Management & Operation Modes
- > Remote Function Call, Buffer Concept, SAP Memory Areas, Patch Management
- Email & Kernel Setup, Client Administration, Transport Management System
- Security User/role Admin, SAP Implementation, Troubleshooting Skills
- ➤ HANA Database Administration, Refresh and Patches
- > Help you with SAP Certification Prep, Mock Interviews and Job Assistance

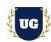

### **Course Content**

#### Module 1: INTRODUCTION TO SAP

- Introduction to (SAP) in Data Processing
- What is ERP?
- Why SAP ERP is Popular?
- Advantage of SAP ERP over other ERP Products in market
- Different types of software products from SAP company (example Net Weaver, ERP, SAP S/4 HANA, HANA, etc....)
- Overview about Different types of SAP Projects in real time
  - Support
  - Implementation
  - Upgrade
  - Version Upgrade (Example: Net Weaver 710 to 720)
  - Enhancement Pack Upgrade (Example: ERP 6.0 EHP4 to ERP 6.0 EHPS)
  - Support Package Stack Upgrade (Example: NW 710 SR1 to NW 710 SR2)
  - Migration
  - OS Migration
  - DB Migration

### **MODULE 2: SAP R/3 ARCHITECTURE**

- ➤ What is R/3 Architecture or 3 Layer architecture?
- What is Presentation Layer?
- What is Application Layer?
- What is Database Layer?

#### **MODULE 3: SAP GUI**

- ➤ What is SAP GUI?
- What are the different Types of SAP GUI (Presentation server)
- How to download the SAP GUI software?
- How to install it?
- ➤ How to add an entry in SAP GUI?
- How will a user Request flow inside an SAP Application Server?

### MODULE 4: Different Types of Work process in Application Server

- Dialog work process and its properties.
- Background Work Process
- Update Work Process
- Enqueue Work Process
- Message server.
- Gateway server

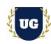

Spool work process

### **MODULE 5: About Background Job Administration**

- What is Background job?
- What is the use of it?
- How to schedule it SAP system?
- How to use factory calendars in Background job creation?
- > What is batch server group and importance of it and how to create it?
- How to Troubleshoot if Background job in cancelled?
- How to Troubleshoot a long running job in SAP system?
- Some Real time issues with respect to Background jobs?

### **MODULE 6: Load Balancing**

- Concept of load balancing
- How to create a logon group in SAP?
- How to create a GUI entry when Message server and logon groups are involved?

## MODULE 7: How to handle the cancelled updates in SAP System?

### MODULE 8: How to troubleshoot lock issues in SAP System?

### **MODULE 9: Gateway Server**

- How will a Gateway server work?
- What is sec info and reg info?
- Important profile parameters of Gateway server?

### **MODULE 10: Spool Administration?**

- ➤ How will a Spool WP's work?
- What the different access methods?
- > How to create an output device in SAP system?
- How to create page format?
- How to troubleshoot Printer related issue?

### MODULE 11: How to troubleshoot lock issues in SAP System?

MODULE 12: What is T-Code and list of T-Codes used by a basis consultant in day-to-day job?

### MODULE 13: What is SAP Router and use of it and how to configure it?

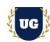

## MODULE 14: SAP Profile Management & Operation Modes

- Importance of Profiles in SAP?
- How many types of Profiles in SAP
- What is static and dynamic parameter in SAP and differences between them?
- Practical on how to change parameters in SAP
- What the Use of Operation Modes in SAP?
- How to configure it in SAP system?

## MODULE 15: RFC (Remote Function Call) and RFC Connection

- What is the use of RFC's?
- > Type of RFC's
- What is RFC connection?
- Types of RFC connections in SAP?
- Practical on how to setup RFC's

## MODULE 16: R/3 Buffer Concept in SAP

- What is Buffer?
- Importance of Buffer in SAP system
- What is SWAP in sap system and importance of it?
- What are the SWAPS, when they will occur?
- > Types of buffers in SAP?
- > As a BASIS Consultant what we will do in Buffer?

### **MODULE 17: Introduction to SAP Memory Areas**

- What is Roll Memory, Extended memory, Shared Memory, and Heap Memory?
- How will Dialog WP's use the Memory areas?
- How will a non-dialog WP's use Memory area?

### **MODULE 18: SAP Workload Analysis**

## MODULE 19: What is ICM in SAP System?

### MODULE 20: Email Setup in SAP System

- Email configuration Setup in SAP System?
- SCOT Configuration (Email)
- how to monitor mails in SAP System

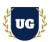

## MODULE 21: SAP Kernel Setup in SAP System

- What is the Importance of SAP Kernel
- Where it locates in SAP system
- Why we have to update the Kernel version?
- How to Perform Kernel patch Update in SAP?

#### **MODULE 22: Client Administration**

- Client Architecture
- Types of Client Copies
- Client copy methods in SAP /4 HANA
- Differences between old client copy tool and new client copy tools
- Practical on How to do Client copies?
- How to monitor and troubleshoot Client copy issues?

## **MODULE 23: Transport Management System**

- What is System Landscape?
- What is TMS and Use of it?
- ➤ How to configure the STMS
- What is the Domain controller?
- What is transport Route and types?
- What are transport Layers and types?
- Practical Session on how to move the changes across the landscape

#### **MODULE 24: Patch Management**

- Introduction to Patch Management and why we have to do this?
- Difference between SNOTE, SPAM and SUM?
- What are OSS Notes/KBA?
- How to apply OSS Note?
- How to apply Patches using SPAM?
- ➤ What is SAINT?
- Difference between SPAM and SAINT?

### Module 25: SECURITY - Part 1

- What is SAP Security and Use of it
- User Administration
  - Types of Users
  - How to Create users in SAP
  - How to Delete/lock/unlock a User

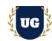

- How to reset the password of a User
- Real time issues about User administration

### Role Administration

- Concept of role
- Types of Roles
- Creation of single Roles
- How to Add T-codes and authorization to a Role
- How to assign the role to a User?

#### Module 26: SECURITY - Part 2

- Using Security T-Codes (SUO1, SU10, SUIM, PFCG and EWZ 5 etc.)
- ➤ How to copy a role?
- > How to Transport a role from one system to another system?
- How to download and upload a role?
- How to troubleshoot authorization issues and solving it

### Module 27: SAP IMPLEMENTATION - Part 1

- Different type of SAP Products and how to find out the version of SAP software?
- > In a Realtime implementation projects, what the roles and responsibilities of a BASIS consultant?
- Working Pattern of a BASIS consultant in Realtime Implementation Projects?
- Which Methodology will be used to implement the SAP for a Customer?
- What is the concept of Sizing?
- Different types of sizing techniques?
- What is Greenfield and Brown filed sizing?

### Module 28: SAP IMPLEMENTATION - Part 2

- What is Product Availability Matrix (PAM), Use of it and how to check it?
- Mount points required to install SAP and SAP File System structure
- Things to check at Operating system level before installing SAP?
- What are the software files required to install SAP S/4 HANA and how to download them?
- How to Perform the Installation of SAP S/4 HANA?
- What are the Post-Installation Activities?
- What are the configurations will be done by SAP BASIS consultant
- What is Go-Live
- What is Post Go-Live Support

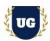

### Module 29: HANA Database Administration - Part 1

- What is SAP Hana DB?
- Why Hana DB is popular?
- What is In Memory concept?
- What is row store and column store in SAP HANA DB?
- SAP HANA DB architecture and the Processes inside it?
- Functionality of HANA DB Processes, like Name server, Index Server etc....?
- What are the OS requirements and mount point recommendations to install HANA DB?
- Pre steps to do before installing HANA DB?
- How to install the SAP HANA DB?
- What is the use of hdbuserstore in HANA DB?

### Module 30: HANA Database Administration - Part 2

- Different editions of SAP HANA DB?
- What are the different versions of SAP HANA?
- Major differences between HANA 1.0 and 2.0
- About Index Server Architecture
- Hana file system structure
- Applying HANA Licenses?
- Types of HANA licenses and about it?
- Introduction to SAP Hana studio and uses?
- HANA DB Daily Monitoring?
- Starting and stopping the Databases from Studio, Command line (OS level)

### Module 31: HANA Database Administration - Part 3

- How to create a tenant DB? And how to stop a tenant DB?
- What is Disaster recovery and options available in HANA DB
- What is HANA BACKUP and types of BACKUPs in HANADB?
- What is Restore and RECOVERY and Types of Recovery option in HANA DB?
- What is Save point?
- What is log mode in HANA DB?
- What is .ini parameters (configuration parameters) in HANA DB and How to change
- How to do the HANA Revision and SP Update
- What is HANA System replication and use of it?
- Configuration of SAP HANA System Replication setup?
- About HANA COCKPIT
- LINUX Commands for HANA Administration at OS Level

#### Module 32: DB REFRESH

- Purpose of DB refresh
- Detailed Steps and Procedure to do the DB REFRESH

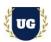

## Module 33: About SAP Marketplace or SAP For me

- Brief overview on SAP SUPPORT Marketplace
- > As a BASIS consultant what we will do in SAP Marketplace

#### Module 34: Java Stack

- Overview about SAP JAVA Stack
- Differences between SAP ABAP and JAVA Stack
- How to Use config tool
- SAP JAVA system file system structure
- Log file's location and how to check NWA logs
- How to check the Process of JAVA Stack

## Module 35: Troubleshooting Skills

- Create Issues deliberately in SAP System and troubleshoot them?
- Performance slow and connectivity issues in Real time
- How to troubleshoot when SAP Start-up problem occurs
- How to troubleshoot when User unable to connect to SAP.
- How to check the log files at OS level and how read and understand the log files?
- ➤ How to trouble shoot if a job is cancelled
- How to troubleshoot authorization issues and solving it

## \*\*\*\*\*\*\* PROJECT - Implement SAP BASIS for a Live Project

### **Introduction to Project Use Case**

Implement SAP BASIS for a Live Project.

## **Project Work:**

- Understand the requirement and come up with SAP System.
- Configure SAP System as per client requirements.

## Module 36: Project Work - Configure SAP BASIS as per Client Requirement

- Implement SAP BASIS Modules as per Config Workbooks
- > Test the setups.

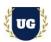

## Module 37: SAP BASIS Certification Guidance

- > Explain various SAP BASIS Certification Options
- > Discuss Important SAP Certification Exam Questions
- Prepare for SAP BASIS Certification

## Module 38: Resume Preparation, Interview and Job Assistance

- Prepare Crisp Resume as SAP BASIS Specialist
- Discuss common interview questions in SAP BASIS
- Provide Job Assistance